**Intro to Using Docker with ActivitySim**

Sijia Wang, WSP

AMPO Meeting March 10, 2022

## **Why Docker?**

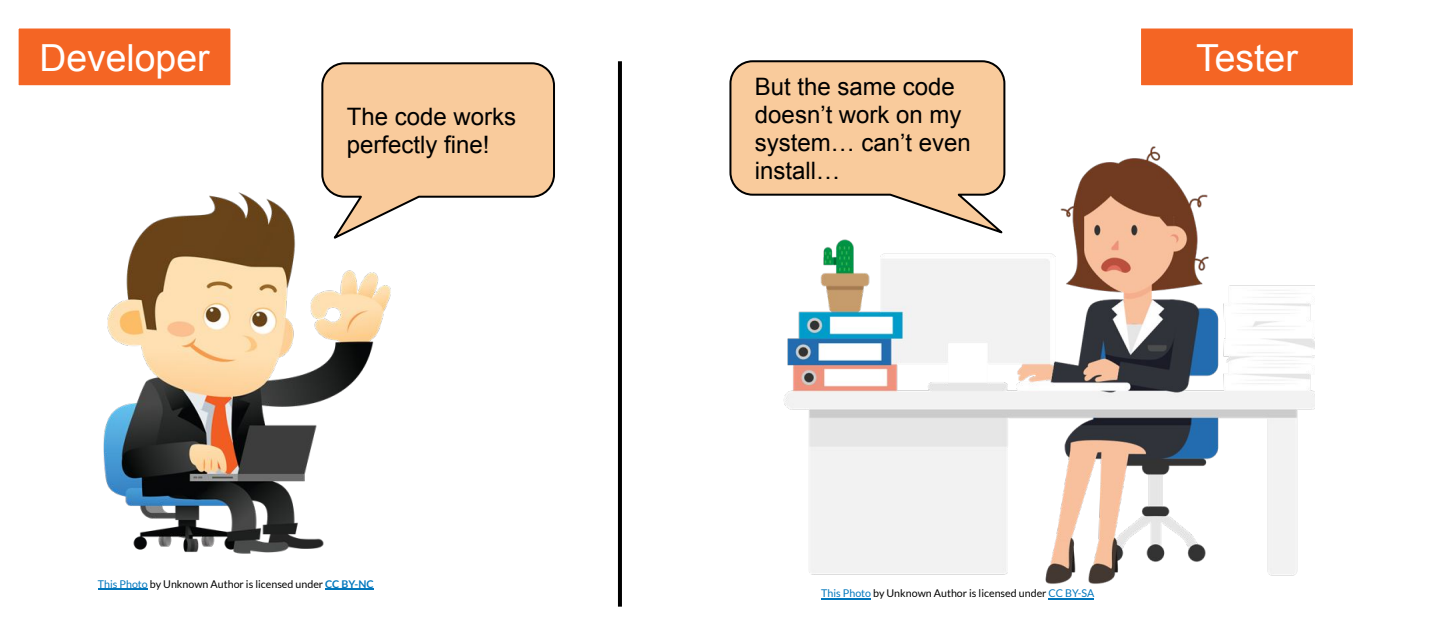

## **Why Docker?**

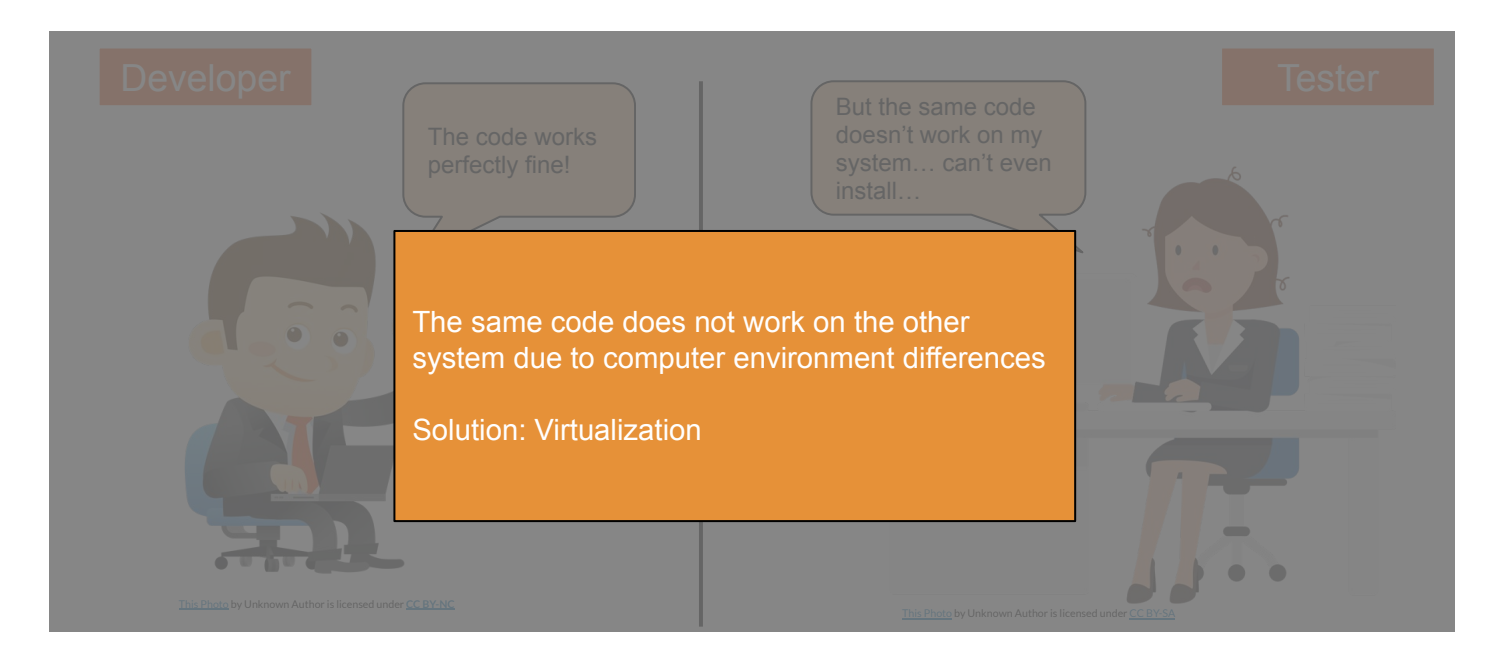

## **Docker, Docker Image, and Docker Container**

**Docker** is an open platform for developing, shipping, and running applications. It binds and runs application and its dependencies inside a container.

**Docker Image** is a read-only template with instructions for creating a container of the application.

**Docker Container** is a runnable instance of an image. Applications run in Docker container.

#### **Docker Image and Docker Container**

**Docker Image**

- **● Shareable**
- **● Stackable**
- **● Customizable**
- **● Command line:**
	- docker build to build an image
	- docker push to push an image to registry
	- docker pull to use an image created by others and pushed to the registry

#### **Docker Container**

- **● Disposable**
- **● Command line:**
	- docker run to launch a running container instance of the application
	- can define how the container is run, can attach storage to the container for I/O

## **How to use Docker with ActivitySim?**

1. Development stage (for developers)

Features: editing code, building docker image, testing, releasing docker image

2. Deployment stage (for users)

Features: pull released docker image, run container

#### **Prep work**

- Install Docker (https://docs.docker.com/desktop/)
- Developers
	- Make sure you have the ActivitySim repo cloned
	- Dockerfile (configuration for building docker image)
- **Users** 
	- All set

## **Deployment Stage (Users)**

Step 1: Pull released ActivitySim image from registry

Step 2: Run docker container

Step 3: Run ActivitySim in container

#### **Development Stage (Developers)**

Step 1: Update local ActivitySim code

Step 2: Build Docker image of updated local ActivitySim code

Step 3: Test ActivitySim in container

Step 4: Iterate step 1-3

Step 5: Push ready-to-release ActivitySim image to registry

# **Summary: Using Docker for ActivitySim**

Pros:

- 1. No more ActivitySim installation issues
- 2. Release new versions as images
- 3. Moving towards cloud computing

Cons:

- 1. Need to install Docker
- 2. Additional overhead for developers